## Modules mkiv

#### **Abstract**

Modules mkiv is a way to compile the documentation of all ConTEXt-mkiv modules using only lua and the minimals. Can also be view as a partial test-bed for ConT<sub>E</sub>Xt-mkiv, eventually to be integrated with Hans's test files.

### Introduction

I started to compile pdf modules for documentation around the end of 2006. My original motivation was to learn something more about programming in ConTEXt and discover hidden features due lack of documentation, but during the time I cultivated the idea of a monolithic pdf as a container of all pdfs (but it was too much heavy to generate and also to read) and subsequently a pdf as index of all external modules, which I still consider a good solution.

In parallel with this, Modules was also a way to systematically check the new releases of ConTEXt\_mkii, which at that time was already stable, but it was never intended as a complete test-bed simply because most the time the T<sub>EX</sub> code for documentation is simple: the check had some sense because Hans usually add to documentation of the new feature a simple example and so it was also possible to verify the new feature versus the rest of the documentation.

But most the time the example is not a border case or part of a unit-test so the patches sent back for corrections were not critical, hence it was normally that the same error was corrected after some releases. In the end the main meaning of modules  $mki$  was, and still is, documentation.

With ConT<sub>E</sub>Xt-mkiv things changed a lot: first because we have now a new kind of code to document, the Lua modules and second because mkiv was and still is 'a moving fast target', i.e new beta releases happen very often: this makes generating documentation harder than before because now patches can be useless or dangerous (the code already changed enough to reject the patch) and also make a little sense for informative purposes.

From couple of years mkiv has a current release which is updated less frequently (actually about 3 or 4 times in a year) and hence modules is more appropriate for current than for beta

But in spite of this I believe that is not an important piece for documentation purpose: to understand a piece of code now it's necessary to see together both the lua and the mkiv module and two disjoint pdfs are not practical here.

Anyway, thank to Fabrice Popineau and Taco actually Modules\_mkiv has a home at Supelec, at http://foundry.supelec.fr/gf/project/modules/ that I update at least once at year.

Both Modules mkii and Modules mkiv were generated by a shell (Bash) script, while updating of the svn repository is done manually; for this meeting I've decided to replace the script with LuaT<sub>EX</sub> code to drop the necessity of a Bash interpreter.

## Generating Modules\_mkiv

The idea is very simple: save this file as modules-mkiv.tex

```
\starttext
\startmode[*first]
\ctxlua{document.lscarso.modules.setup()}
\ctxlua{document.lscarso.modules.mkiv()}
\ctxlua{document.lscarso.modules.mkiv_savedata()}
\stopmode
\ctxlua{document.lscarso.modules.report =
   document.lscarso.modules.mkiv_report; dofile("report.txt")}
\stoptext
and compile it
```
#>context modules-mkiv

The first run generates all pdfs and put each of them under the folder

```
pdf/<filename>/<filename>-mkiv.pdf
```
of the current directory. At the end modules-mkiv.pdf contains a simple list of pdf correctly generated or not; the file report.txt is a lua file that should be not deleted, because it used by modules-mkiv.tex.

The code is really simple: after a short section for data structures

```
document.lscarso = document.lscarso or {}
document.lscarso.modules = {}
document.lscarso.modules.texsprint = tex.sprint
document.lscarso.modules.ctxcatcodes = tex.ctxcatcodes
function document.lscarso.modules.report(data) end -- stub
```
there is a function to initialize the data with the correct directories and file types (actually mkii and lua are not used)

```
function document.lscarso.modules.setup()
  local texmf = kpse.expand path("$TEXMFCONTEXT") -$ for emacs...
  local base = texmf .. "/tex/context/base"
  local mkiv = base \ldots "/*.mkiv"
  local mkii = base \ldots "/*.mkii"
  local lua = base .. \sqrt{*}.lua"
  local ctxmkiv = base .. "/context.mkiv"
  document.lscarso.modules['texmf']= texmf
  document.lscarso.modules['base'] = base
  document.lscarso.modules['mkivs'] = mkiv
  document.lscarso.modules['mkiis']= mkii
  document.lscarso.modules['lua'] = lua
  document.lscarso.modules['ctxmkiv'] = ctxmkiv
  local g = \{\}dir.glob(mkiv,g)
  document.lscarso.modules['table-mkiv'] = g
  document.lscarso.modules['outdir'] = "pdf"
  dir.mkdirs(document.lscarso.modules['outdir'])
end
```
The idea is as follow: we parse the file context.mkiv to extract the file to compile from a line that match \loadcorefile or \loadmarkfile and then we process it in batch-mode; we can decide if it was correctly generated by analyzing the result of compilation. Also note that we respect the order of context.mkiv not the alphabetical one.

```
function document.lscarso.modules.mkiv()
  local setup = document.lscarso.modules or {}
  local ctxmkiv = setup["ctxmkiv"]
  local base = setup["base"]
  local target = \{\}local m
  for v in io.lines(ctxmkiv) do
   m = string.match(v,"\\loadcorefile{([^}]+)}") or string.match(v,"\\loadmarkfile{([^}]+)}")
   if m ~= nil then
     target[base \dots "/" \dots m] = trueend
  end
  local found = \{\}local g = document.lscarso.modules['table-mkiv']
 for i,v in ipairs(g) do
    local vv = string.gsub(v,'.\mbox{mki}v', ''')
```
3

```
if target [vv] == true then found [#found+1] = vv end
end
local cwd = lfs.currentdir()
local errors = \{\}local done = \{\}for i = 1, #found do
  local res
  local target = file.basename(found[i])
  local outdir = document.lscarso.modules['outdir'] .. "/" .. target
  dir.mkdirs(outdir)
  lfs.chdir(outdir)
  \overline{a}-- In local dir now
  \overline{-}file.copy(found[i] .. ".mkiv", target .. '.mkiv')
  res = os.execute(string.format("mtxrun --script modules --convert \"\%s.mkiv\"",target))
  if res == 0 then
    res = os.execute(
        string.format("context --batchmode --usemodule=mod-01 \"\%s-mkiv.ted\"",target))
    if res == 0 then
      os.remove( target .. ".mkiv")
      os.execute("context --purgeall")
      done[#done+1] = target ... '. mkiv'
    else
      errors[#errors+1] = target .. '.mkiv'
    end
  else
   errors[#errors+1] = target .. '.mkiv'
  end
  lfs.chdir(cwd)
  local attr = lfs.attributes (found[i] \ldots '.tex')
  if not(attr == nil) then
   file.copy(found[i] .. ".tex", target .. '.tex')
   res = os.execute(string.format("mtxrun --script modules --convert \"\%s.tex\"",target))
   if res == 0 then
     res = os.execute(
          string.format("context --batchmode --usemodule=mod-01 \"\%s-tex.ted\"",target))
     if res == 0 then
       os.remove( target .. ".tex")
       os.execute("context --purgeall")
       done[#done+1] = target .. '.tex'
```
4

```
else
         errors[#errors+1] = target .. '.tex'
       end
     else
      errors[#errors+1] = target .. '.tex'
     end
     lfs.chdir(cwd)
    end
  end
  document.lscarso.modules.done = done
  document.lscarso.modules.errors = errors
 lfs.chdir(cwd)
end
```
This function saves all the results into the report.txt file in a way that they are callable the lua function document.lscarso.modules.report:

```
function document.lscarso.modules.mkiv savedata()
 local done = document.lscarso.modules.done
 local errors = document.lscarso.modules.errors
 local report = "document.lscarso.modules.report{"
 if #done > 0 then
 report = report .. '["done"]={'
 for i,v in ipairs(done) do
    report = report \ldots '"' \ldots v \ldots '", '
  end
 report = report ... "}"end
 if #errors > 0 then
 report = report ... ', ["errors"] = {'for i,v in ipairs(errors) do
    report = report ... " " ... v ... "",'end
 report = report ... "}"end
 report = report ... "}"local fd = io.open("report.txt","w")
 fd:write(tostring(report))
 fd:close()
end
```
In the end the function function document.lscarso.modules.mkiv report(data) replace document.lscarso.modules.report to analyze the report: this is the meaning of

```
\ctxlua{document.lscarso.modules.report =
   document.lscarso.modules.mkiv_report; dofile("report.txt")}
```
seen before.

The function is pretty simple: the subject **mkiv done** contains a tabular of all pdf that are OK, the subject **errors** that one with errors.

```
function document.lscarso.modules.mkiv report(data)
 local done = data["done"]
 local errors = data["errors"]
 if not(done==nil) and #done > 0 then
   texprint = document.lscarso.modules.texsprint
   ctxcatcodes = document.lscarso.modules.ctxcatcodes
   texprint(ctxcatcodes,"\\subject{mkiv done}")
   texprint(ctxcatcodes,"\\starttabulate[|l|l|l|l|l|]")
   local c= 1
   for i,v in ipairs(done) do
     texprint(ctxcatcodes,string.format("\\NC \%s \\NC",v))
     if (c > 0 and math.mod(c,5)) == 0 then
       texprint(ctxcatcodes,"\\NR")
     end
     c= c+1end
   texprint(ctxcatcodes,"\\stoptabulate")
  end
  if not(errors==nil) and #errors > 0 then
   texprint = document.lscarso.modules.texsprint
   ctxcatcodes = document.lscarso.modules.ctxcatcodes
   texprint(ctxcatcodes,"\\subject{errors}")
   texprint(ctxcatcodes,"\\starttabulate[|l|l|l|l|l|]")
   local c= 1
   for i,v in ipairs(errors) do
     texprint(ctxcatcodes,string.format("\\NC \%s \\NC",v))
     if (c > 0 and math.mod(c,5)) == 0 then
       texprint(ctxcatcodes,"\\NR")
     end
     c = c + 1end
```
texprint(ctxcatcodes,"\\stoptabulate") end end

Here is the results with the ConTEXt-mkiv version 2010.07.22 19:04: there are 199 files correctly generated and 7 with errors.

1

#### mkiv done

bibl-bib.mkiv strc-mat.mkiv tabl-nte.mkiv syst-mes.mkiv prop-lay.mkiv typo-dig.mkiv spac-grd.mkiv type-ini.mkiv syst-rtp.mkiv attr-div.mkiv lang-mis.mkiv typo-brk.mkiv lpdf-ini.mkiv spac-hor.mkiv syst-aux.mkiv page-par.mkiv strc-tag.mkiv strc-sbe.mkiv trac-deb.mkiv page-flw.mkiv mlib-pdf.mkiv node-rul.mkiv scrn-hlp.mkiv colo-ini.mkiv page-ins.mkiv pack-box.mkiv core-fil.mkiv node-mig.mkiv strc-doc.mkiv page-lin.mkiv page-spr.mkiv grph-inc.mkiv supp-ran.mkiv core-mis.mkiv core-con.mkiv mlib-ctx.mkiv lang-url.mkiv core-job.mkiv supp-mat.mkiv trac-vis.mkiv spac-fnt.mkiv char-act.mkiv syst-fnt.mkiv font-col.mkiv buff-ini.mkiv syst-str.mkiv luat-bas.mkiv page-sid.mkiv page-lay.mkiv page-mak.mkiv typo-krn.mkiv luat-lib.mkiv back-ini.mkiv mult-cld.mkiv font-gds.mkiv strc-ren.mkiv chem-ini.mkiv strc-lnt.mkiv page-bck.mkiv lang-ara.mkiv page-not.mkiv strc-pag.mkiv prop-mis.mkiv page-set.mkiv  $\begin{minipage}{0.9\linewidth} meta-fun.mkiv & type-span.mkiv & stre-pre.mkiv & pack-bar.mkiv \end{minipage}$ anch-bar.mkiv strc-ini.mkiv hand-ini.mkiv strc-lst.mkiv pack-lyr.mkiv strc-bkm.mkiv node-ini.mkiv lang-lab.mkiv sort-ini.mkiv java-ini.mkiv font-tra.mkiv math-def.mkiv math-frc.mkiv lang-wrd.mkiv supp-fil.mkiv math-lan.mkiv meta-pdf.mkivscrp-ini.mkiv luat-cod.mkiv scrn-fld.mkiv page-ini.mkiv page-plg.mkiv lang-ini.mkiv strc-flt.mkiv spac-par.mkiv tabl-tsp.mkiv font-uni.mkiv back-pdf.mkiv anch-snc.mkiv page-str.mkiv page-imp.mkiv attr-ini.mkiv font-unk.mkiv type-set.mkiv strc-xml.mkiv spac-pag.mkiv page-app.mkiv lang-cjk.mkiv x-xtag.mkiv math-for.mkiv spac-ver.mkiv scrn-nav.mkiv page-flt.mkiv math-del.mkiv toks-ini.mkiv chem-str.mkiv page-txt.mkiv tabl-ltb.mkiv scrn-but.mkiv prop-ini.mkiv core-fnt.mkiv blob-ini.mkiv typo-cap.mkiv core-def.mkiv mlib-pps.mkiv strc-sec.mkiv lang-sla.mkiv lang-sla.tex spac-ali.mkiv page-mar.mkiv meta-tex.mkiv node-par.mkiv page-mul.mkiv math-pln.mkiv strc-des.mkiv core-env.mkiv pack-rul.mkiv strc-itm.mkiv strc-def.mkiv colo-ext.mkiv pack-obj.mkiv strc-mar.mkiv math-scr.mkiv lxml-ini.mkiv meta-ini.mkiv typo-rep.mkiv mult-ini.mkiv tabl-pln.mkiv strc-syn.mkiv core-sys.mkiv lpdf-pdx.mkiv core-ctx.mkiv catc-ini.mkiv luat-ini.mkiv scrn-men.mkiv meta-pag.mkivanch-pos.mkiv tabl-tbl.mkiv regi-ini.mkiv math-dis.mkiv strc-not.mkiv bibl-tra.mkiv anch-pgr.mkiv math-ini.mkiv core-two.mkiv tabl-com.mkiv node-spl.mkiv scrn-bar.mkiv mult-chk.mkiv typo-mir.mkiv node-bck.mkiv math-inl.mkiv core-gen.mkiv strc-reg.mkiv enco-ini.mkiv lxml-sor.mkiv strc-ref.mkiv char-utf.mkiv char-ini.mkiv strc-blk.mkiv core-var.mkiv page-one.mkiv trac-tex.mkiv spac-def.mkiv node-fin.mkiv scrn-int.mkiv math-arr.mkiv strc-num.mkiv core-uti.mkiv unic-ini.mkiv char-enc.mkiv

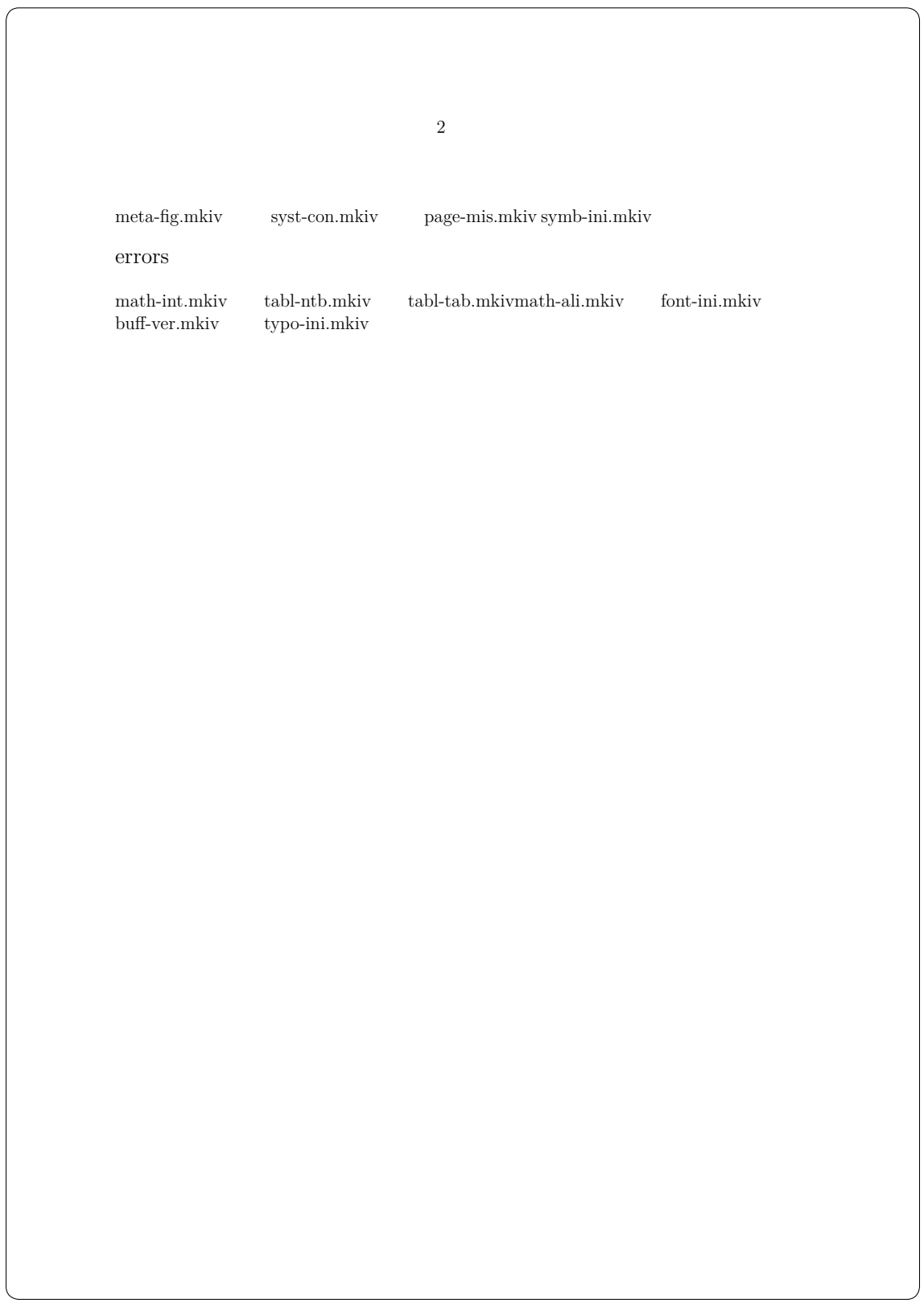

# Conclusion

It was easy to translate a Bash script in ConTEXt-mkiv but probably the most important thing is the data description side of Lua, which is a powerful mechanism to customize the elaboration of data.

The next step is the management of errors. Quite often the errors are typo and hence the relative patch is trivial; the Unix program diff can quickly produce a patch file and it should be interesting to implement in LuaTEX (and perhaps then the patch programm too).

Creating a pdf to index each pdf of Modules should be an easy task: originally Hans did something like this for makii but the resulting pdf is too much heavy because contains all pdfs. The idea is hence a light pdf with only references to external pdfs.

Updating the svn repository is a manual job but I see no valid reason to investigate on a LuaTEX implementation, apart an os system command that relies on a local svn client.

Finally an eventually integration with the test suite from Hans is doable but not mandatory and anyway the test files from Hans should take the precedence over the Modules files.